# Техническая реализация ПИД-регулятора

Прежде чем перейти к изложению материала, договоримся о терминологии. Под ПИД-регулятором мы будем понимать известный алгоритм управления, у которого могут быть активны П, И, Д управляющего воздействия. Такое «укрупнение» составляющие обусловлено терминологии Tem. сегодняшний день **что** на  $\bf{B}$ промышленности внедряются принципиально иные алгоритмы управления класса APC (advanced process control - так называемые алгоритмы усовершенствованного управления). Для различения этих подходов целесообразно употреблять термин ПИД (все вариации - П, ПИ, ПИД, ПДД2) и АРС.

### Прямая и обратная форма ПИД-регулятора

## (reverse-acting, direct-acting)

Независимо от вида САУ цель управления - приведение параметра технологического процесса к желаемому значению  $(vcraske)$ .  $\overline{B}$ соответствии с принципом регулирования по отклонению, заложенном в ПИД-регуляторе, цель достигается на основе непрерывной подгонки ОР, уменьшающей абсолютную величину рассогласования SP-PV. Как же следует подбирать ОР, чтобы рассогласование по модулю уменьшалось?

В первую очередь, ответим на вопрос, в какую сторону следует изменить OP - увеличивать или уменьшать. Это зависит от вида статической характеристики объекта. Рассмотрим два отличающиеся в этом смысле примера (см. рисунок) - давление в сепараторе, поддерживаемое за счет степени открытия клапан и расход, также поддерживаемый за счет степени открытия клапана. Каждое прикрытие клапана на выходе сепаратора будет увеличивать давление в сепараторе, поэтому статическая характеристика монотонно убывающая («обратный» объект регулирования). При регулировании расхода наоборот каждое увеличение степени открытия клапана увеличивает расход, поэтому статическая характеристика объекта монотонно возрастающая («прямой» объект регулирования).

Поняв это, ответим на вопрос о направлении изменения управляющего воздействия при наличии отклонения. Для реализации отрицательной обратной связи для «прямого» объекта контур регулирования замыкается обратным (reverse) регулятором, а если сам объект и так «обратный», то используется регулятор прямого действия (direct).

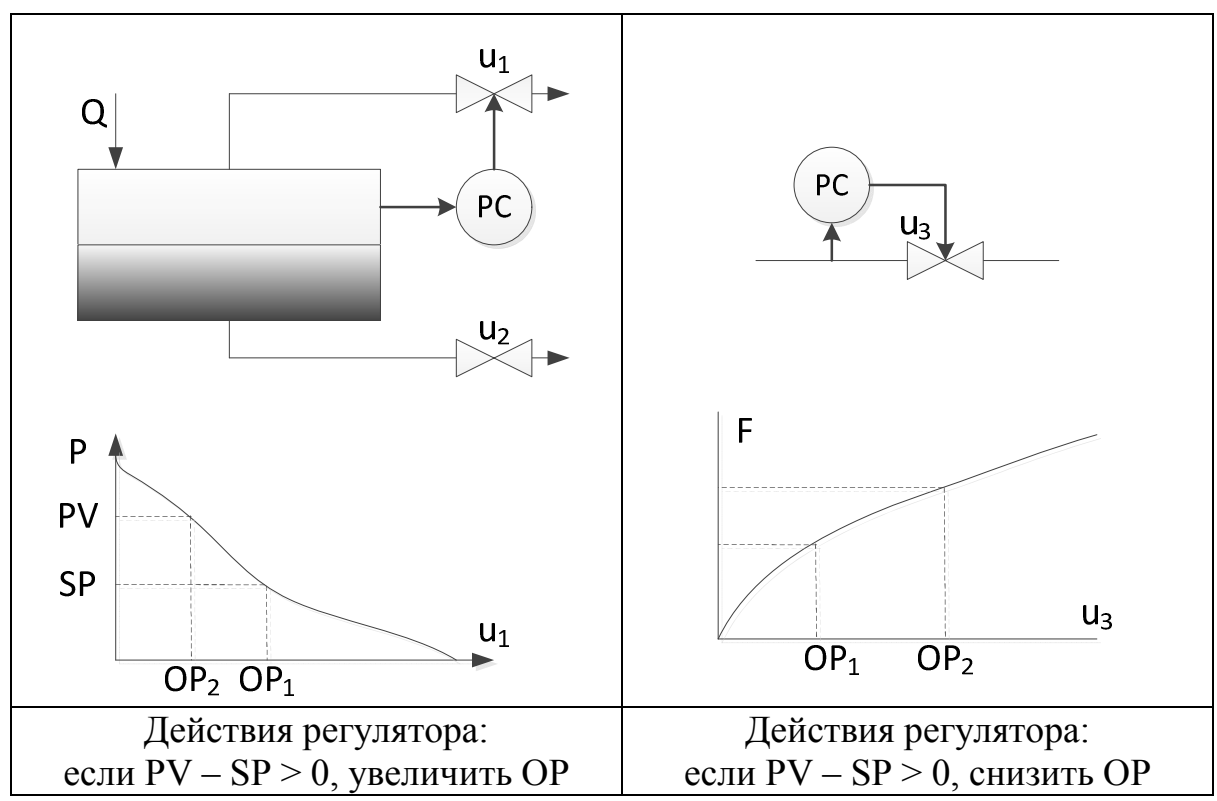

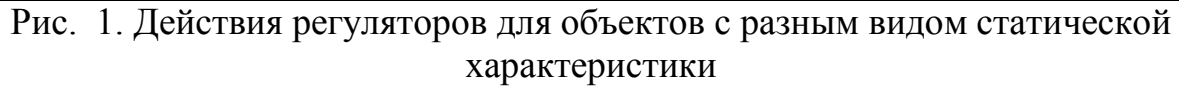

Формула П-регулятора: прямая (direct) форма, для «обратного» объекта:

 $OP = Kc(PV - SP)$  (1)

Формула П-регулятора: обратная (reverse) форма, для «прямого» объекта:

 $OP = Kc(SP - PV)$  (2)

Таким образом, направление изменения OP при наличии возмущения определяется за счет выбора обратной (reverse) или прямой (direct) формы регулятора.

В формулах со всеми тремя составляющими надо просто изменить расчет сигнала рассогласования и далее использовать формулы без изменений.

### Смещение выхода регулятора

Представим теперь ситуацию, когда регулятор привел-таки объект в желаемое положение, некоторый требуемый рабочий режим (Рис. 2).

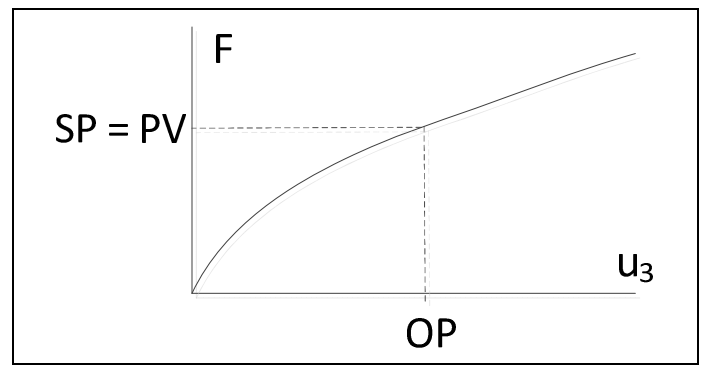

Рис. 2. Установившийся режим объекта

Расход теперь равен желаемому, т.е. SP = PV. Этому режиму соответствует некоторая (ненулевая!) степень открытия клапана OP. Подумаем, способен ли подходящий для рассматриваемого «прямого» объекта регулятор (2) обеспечить выход на такой режим? Если способен, то подставив в формулу PV = SP мы должны получить требуемое OP. Подставим и получим:

 $OP = Kc \cdot (SP - PV) = Kc \cdot (SP - SP) = 0$ 

То есть с одной стороны, клапан в рабочем режиме должен иметь некоторую степень открытия, но регулятор закрывает нам клапан. Поэтому формулу регулятора следует доработать.

Чтобы регулятор мог вывести объект на рабочий режим, к OP следует сделать добавку, так называемое OPss (SS = steady state – установившийся режим):

 $OP = Kc(PV - SP) + OP_{ss}$  - прямая форма (3)

 $OP = Kc(SP - PV) + OP_{ss}$  - обратная форма (4)

Теперь при отсутствии рассогласования (SP = PV) регулятор выдает ненулевое значение управляющего воздействия.

Как выбирается OPss в реальной жизни? Для объяснения этого требуется сделать отступление. Б*о*льшую часть времени технологический объект работает в номинальном режиме. Иногда таких режимов несколько, но так или иначе это соответствует средней области статической характеристики объектов (PV > 0, OP > 0). В нулевой области характеристики объект находится редко – при пусках и остановах, при модернизациях, плановых ремонтах. Вывод на номинальный режим при пуске объекта как правило осуществляется в ручном режиме, т.е. ручным изменением управляющего воздействия OP оператором (не алгоритмом!). После чего управление передается ПИД-алгоритму, который запоминает текущее значение OP, оно и становится OPss.

Кстати, после вывода на номинальный режим основная задача алгоритма управления – реагировать на возмущающие воздействия и переводить объект на другие номинальные режимы при смене уставки.

# Формулы ПИД-регулятора

### Стандартная и параллельная формы в непрерывном времени

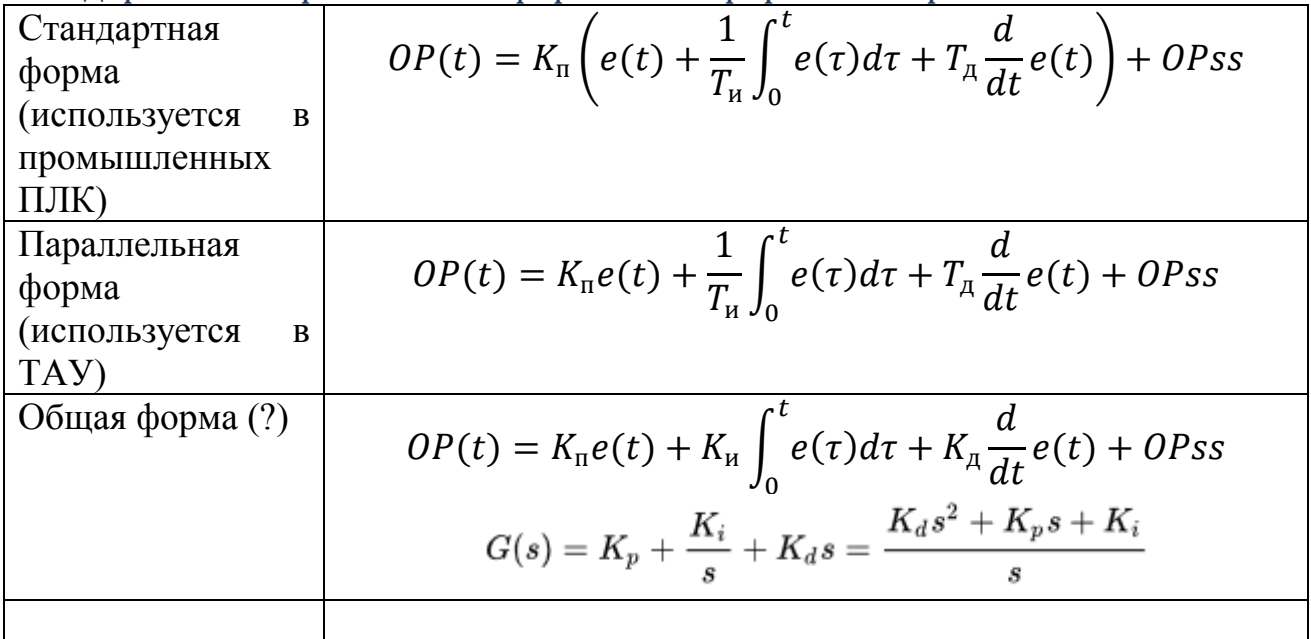

# Связь коэффициентов для стандартной и параллельной форм

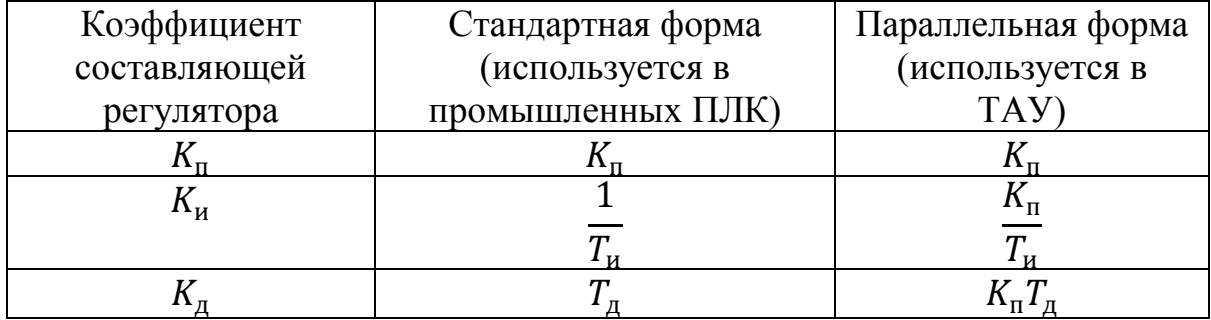

Разностная (дискретная) запись ПИД-регулятора в параллельной форме

$$
OP_i = K_{\text{H}}e_i + K_{\text{H}}I_i + K_{\text{H}}\frac{e_i - e_{i-1}}{\Delta t} + OPss
$$

$$
I_i = \sum_{k=0}^i e_i \cdot \Delta t
$$

Такая формула совершенно непрактична (подразумевается неограниченно возрастающая глубина истории с увеличением *i* и соответственно неограниченно увеличивающийся объем вычислений), целесообразно использовать рекуррентную формулу:

$$
I_i = I_{i-1} + e_i \cdot \Delta t
$$

Формула для работы требует элемент памяти для хранения предыдущего значения интеграла. Легко доказать ее корректность:

$$
I_i - I_{i-1} = \sum_{k=0}^i e_i \cdot \Delta t - \sum_{k=0}^{i-1} e_i \cdot \Delta t = e_i \cdot \Delta t
$$

Рекуррентная форма ПИД-регулятора (PID velocity form)

По аналогии можно пойти дальше и вывести рекуррентную формулу для всего ПИД-регулятора  $\overline{a}$ 

$$
OP_i - OP_{i-1} = K_\Pi(e_i - e_{i-1}) + K_\mu \underbrace{(I_i - I_{i-1})}_{e_i \Delta t} + K_\mu \underbrace{\left(\frac{e_i - e_{i-1} - e_{i-1} + e_{i-2}}{\Delta t}\right)}_{\Delta t}
$$

$$
+ (OPS - OPss)
$$

Можно сгруппировать слагаемые по составляющим регулятора

$$
OP_i = OP_{i-1} + K_\pi(e_i - e_{i-1}) + \Delta t \cdot K_\pi e_i + \frac{K_\pi}{\Delta t}(e_i - 2e_{i-1} + e_{i-2})
$$

А можно – по глубине истории е<sub>i</sub>

$$
OP_i = OP_{i-1} + e_i \left( K_\Pi + \Delta t \cdot K_\Pi + \frac{K_\Pi}{\Delta t} \right) + e_{i-1} \left( -K_\Pi - \frac{2K_\Pi}{\Delta t} \right) + e_{i-2} \frac{K_\Pi}{\Delta t}
$$

Формула из википедии для стандартной формы записи (не параллельной)  $u(t_k)=u(t_{k-1})+K_p\left[\left(1+\frac{\Delta t}{T_i}+\frac{T_d}{\Delta t}\right)e(t_k)+\left(-1-\frac{2T_d}{\Delta t}\right)e(t_{k-1})+\frac{T_d}{\Delta t}e(t_{k-2})\right]$ 

(https://en.wikipedia.org/wiki/PID controller#Discrete implementation)

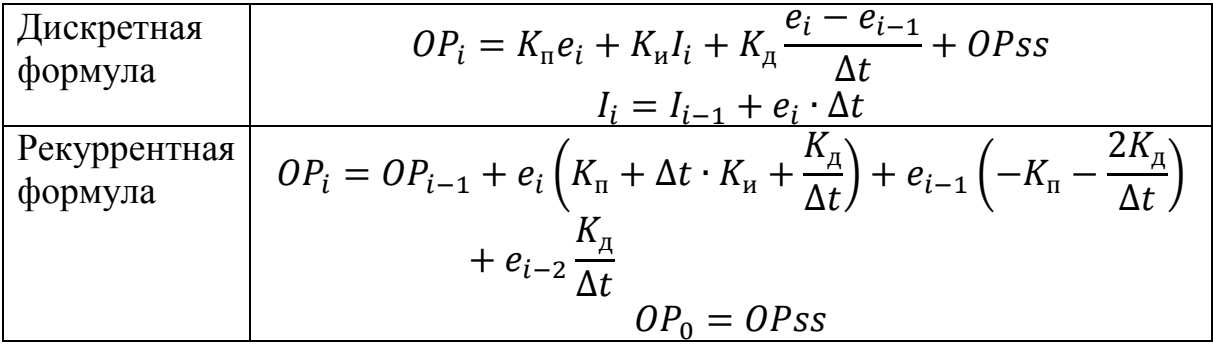

### Ограничение и насыщение выхода регулятора

Для иллюстрации проблемы рассмотрим эскиз переходного процесса в системе с И-регулятором.

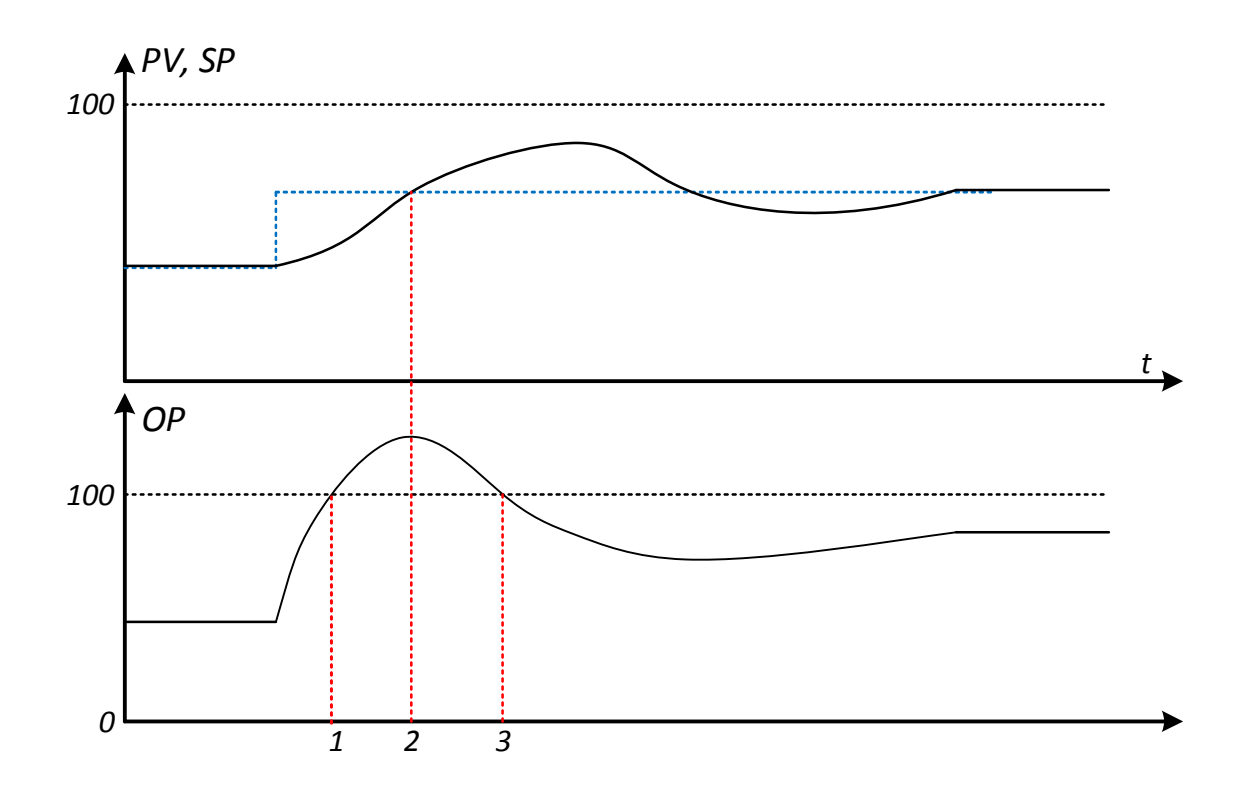

- 1. ОР достигло максимума, но PV еще не достиг уставки, поэтому интеграл продолжает расти
- 2. РУ достигла уставки и превысила ее.
	- а. ОР начинает снижаться. Из-за того, что интеграл превышает 100%, реальный выход регулятора висит в насыщении ОР=100%.
	- b. При этом, управление OP=100% избыточно, поэтому PV продолжает расти, тем самым генерируя избыточное перерегулирование.
- 3. Интеграл снизился до 100%, реальное ОР только сейчас начинается снижаться. Очевидно, снижаться надо было еще в точке 2, Для этого надо было ограничить дальнейшее увеличение  $I_i$  в точке 2.

Предельное значение роста интеграла, не приводящее к насыщению Исоставляющей:

$$
K_{\mathrm{n}}e_i + K_{\mathrm{n}}I_i + K_{\mathrm{n}}D_i + OPss \le 100 \Rightarrow I_i \le \underbrace{\frac{100 - (K_{\mathrm{n}}e_i + K_{\mathrm{n}}D_i + OPss)}{K_{\mathrm{n}}}}_{I_{\mathrm{max}}(i)}
$$
\n
$$
K_{\mathrm{n}}e_i + K_{\mathrm{n}}I_i + K_{\mathrm{n}}D_i + OPss \ge 0 \Rightarrow I_i \ge \underbrace{\frac{-(K_{\mathrm{n}}e_i + K_{\mathrm{n}}D_i + OPss)}{K_{\mathrm{n}}}}_{I_{\mathrm{min}}(i)}
$$

Отметим, что  $I_{m \text{HIT}}(i)$ ,  $I_{max}(i)$  зависят от  $e_i$ , значит их надо на каждом шаге пересчитывать!

$$
\hat{I}_i = I_{i-1} + e_i \cdot \Delta t
$$

$$
I_i = \min\left(\max\left(\hat{I}_i, I_{min}(i)\right), I_{max}(i)\right)
$$

Нормировка параметров и ее влияние на регулятор.

- Размерные параметры в единицах измерения (технических единицах, engineering units).
- Безразмерные параметры в диапазоне 0-100% (в технике).
- Безразмерные параметры в диапазоне 0-1 (в теории). 0 соответствует положению равновесия
- Параметры в кодовом диапазоне

При настройке регулятора надо строить модель объекта в той же размерности, что работает регулятор.

Пример 1. Если регулятор работает с нормированными величинами (0- 100 для PV, OP), то коэффициент усиления связывает процентное изменение управляющего воздействия с полученными в результате процентным изменением регулируемой величины. Однако эти проценты берутся от разных диапазонов.

$$
K=\frac{[\% \, \textbf{PV}]}{[\% \, \textbf{OP}]} = [\ ]
$$

Пример 2. Пусть регулятор работает в технических единицах (engineering units), например, по сигналу давления (кгс/см<sup>2</sup>), а на выходе положение клапана в процентах. Тогда необходимо использовать коэффициент усиления:

$$
K = \frac{\text{[krc/cm2]}}{\text{[% клапана]}}
$$

Пример 3. Пусть каскадный регулятор работает в по сигналу уровня в метрах, а управление – уставка по расходу (м3/час) для контура по расходу.

$$
K = \frac{[\text{M}]}{[\text{M}3/\text{vac}]}
$$

Регулируемая величина PV приходит в промышленный контроллер как измерительный сигнал измерительного прибора, в виде токового сигнала 4- 20 мА или сигнала напряжения 0-5В. Измерительный сигнал затем преобразовывается в код Nx с помощью АЦП.

В принципе, можно напрямую использовать код Nx в формулах регулятора (3), (4) вместо PV, но тогда коэффициент усиления Кс регулятора будет зависеть как минимум от диапазона Nx, т.е. разрядности АШТ. И получится, что Кс зависит не только от объекта (что естественно). но и от модели АЦП в промышленном контроллере (что безобразно). (Чтобы сообразить, почему Кс будет зависеть от разрядности, посчитайте ОР при одних и тех же PV и SP для разной разрядности АЦП). Чтобы устранить влияние разрядности АЦП, используют нормировку:

$$
PV_{\rm H} = \frac{N_x}{2^n - 1} \cdot 100\%
$$

где n - разрядность АЦП

В этой нормировке  $PV_H = 0\%$  соответствует коду  $Nx = 0$  и нижнему пределу измерения прибора PVmin. Величина PVn = 100% соответствует коду  $N_x = 2^n - 1$  и верхнему пределу измерения прибора PVmax.

Как нормируется уставка SP? Обычно на практике SP задается в SCADA-системе оператором. Чтобы корректно рассчитать сигнал рассогласования при использовании нормированного PVn, нужно уставку привести к тому же диапазону, что и  $PV_n$ , т.е. 0-100%:

$$
SP_{\rm H} = \frac{SP - PV_{min}}{PV_{max} - PV_{min}} \cdot 100\%
$$

Таким образом, в формуле регулятора уставка и регулируемая величина - нормированные параметры. Поэтому, считается, что и результат COOTBETCTBVET нормированному управляющему воздействию ОРн. лежащему в диапазоне 0-100%. Отметим, что это может нарушаться в том, случае, если имеется достаточно большое рассогласование SP - PV и достаточно большой коэффициент Кс. Нетрудно подобрать такое сочетание этих параметров, чтобы получить OPH > 100 или OPH < 0. Поэтому на практике применяется отсечка - «запредельных» параметров ОРн (if (OP <  $0 \parallel OP > 100$ ) ...

Величину ОРн перед подачей на ЦАП следует привести к диапазону кодов ЦАП: от 0 до  $2^m-1$ :

$$
N_{\rm y} = \frac{OP_{\rm H}}{100\%} \cdot (2^m - 1)
$$

где m - разрядность ЦАП, в общем случае отличающаяся от разрядности АЦП.

#### Статическая ошибка регулирования

Сначала обратим внимание, что из сказанного выше следует, что Прегулятор таки может регулировать без статической ошибки! Сенсация! По крайней мере, мы определили одну такую точку - когда уставка SP равна значению регулируемой величины PV, которую выдает объект при OP = OPss. Что же произойдет, если мы сменим уставку?

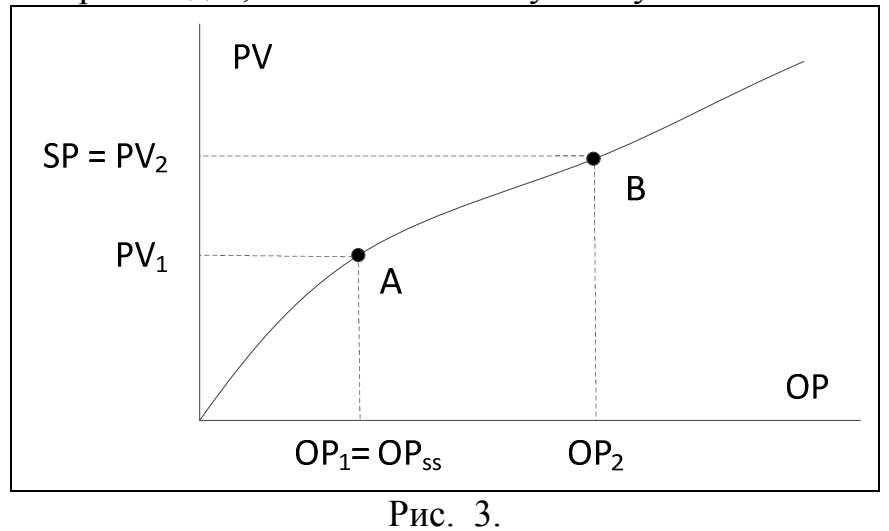

Пусть в начальный момент времени объект находится в точке (OP1, PV1 = SP). Сразу после этого уставка SP изменена на величину PV2. Регулятор должен «дотянуть» OP от OP1 (управляющее воздействие, соответствующее PV1) до OP2 (управляющее воздействие, соответствующее PV2). Справится ли с этим П-регулятор? Другими словами, приведет ли регулятор объект в точку B? Если не приведет, то где окажется?

Если регулятор приведет объект к PV2, то SP-PV = 0, тогда управляющее воздействие было бы равно:

 $OP = Kc(SP - PV) + OPss = OPss$  != OP2 Таким образом, точка B невозможна. Проверим, а может объект вообще останется в точке A, т.е.  $PV=PV1$ ,  $OP = OP$ ss?

 $OP = Kc(SP - PV1) + OPss > OPss$ , т.к.  $SP - PV1 > 0$ 

Таким образом, в точке А объект все-таки не остается, но и в точку B не приходит. Этим и обусловлена статическая ошибка регулирования.

Где все же окажется объект? Для этого надо решить систему уравнений (относительно PV и OP):

 $OP = Kc(SP - PV) + OPss$ 

 $PV = f(QP)$ 

где f(OP) – статическая характеристика объекта.